# РАЗРАБОТКА СОБСТВЕННЫХ ΠΡΑΒΝΛ ΔΛΑ SNORT

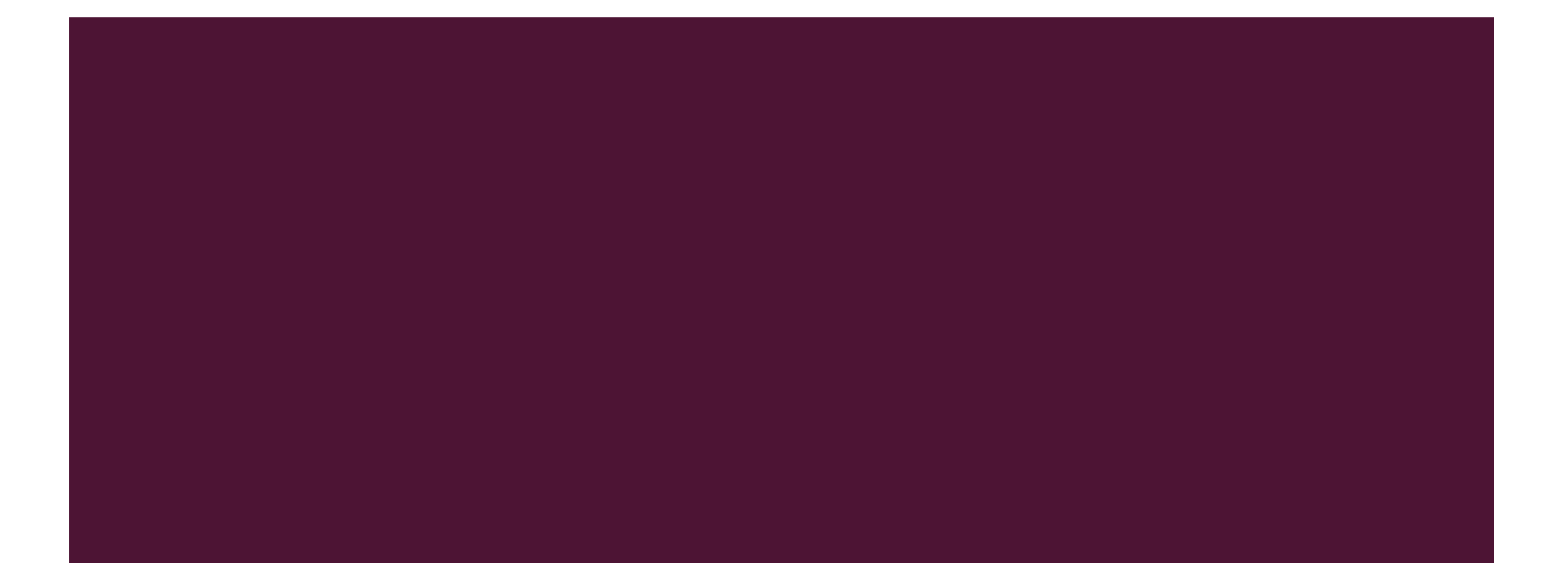

### ПОРЯДОК ДЕЙСТВИЙ

- 1. Изучить типы правил Snort
- 2. Изучить синтаксис правил Snort
- 3. Изучить принцип подключения к Snort файлов с ДОПОЛНИТЕЛЬНЫМИ ПРАВИЛАМИ
- 4. На основе примеров с сайта с-sec.ru написать примеры собственных правил
- 5. Проверить работоспособность написанных правил

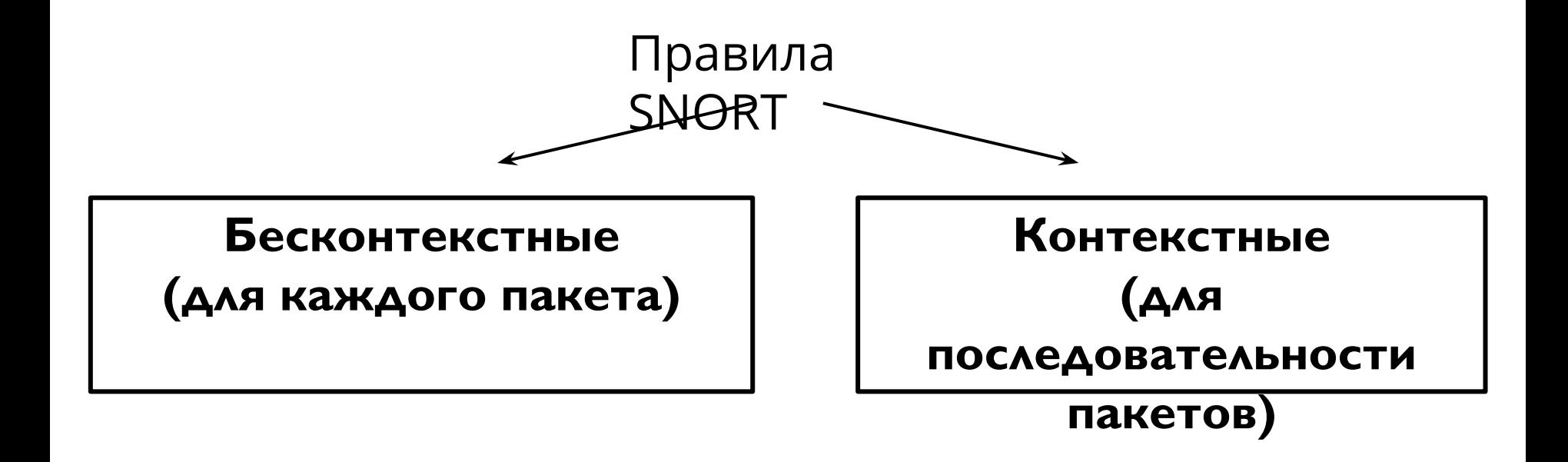

# ■ Формат правила SNORT:

Заголовок правила («Rule Header») + Опции правила (Rule Options)

Правила пишутся в одну строку или с использованием в конце строки символа «\» для обозначения переноса

# ■ Формат заголовка правила:

- <Действие>
- <Протокол>
- <IP-адреса отправителей>
- <Порты отправителей>
- <Оператор направления>
- <IP-адреса получателей>
- <Порты получателей>
- \* http://c-sec.ru

# ■ Действия правила:

alert – правило выводит сообщение в выбранном режиме и заносит пакет в журнал

log – заносит пакет в журнал

pass – игнорирует пакет

activate – выводит сообщение и активирует правило с действием dynamic

dynamic – остается неактивным до активации правилом с действием activate

# ■ Действия правила:

drop – блокирует и заносит пакет в журнал

reject – блокирует и заносит пакет в журнал, а затем обрывает ТСР соединение или сообщает, что порт **Н**едоступен

sdrop – блокирует пакет, но не заносит его в журнал

#### **ΠΡΑΒΙΛΑ SNORT\***

### **• Протокол правила:**

**TCP** 

#### **ICMP**

**UDP** 

 $IP$ 

#### **ΠΡΑΒΙΛΑ SNORT\***

### **• Операторы направления:**

«->» - от отправителя получателю

«<>» - в обе стороны

«<-» - такое значение не является допустимым

### ■ Опции правил – категории опций

- general содержат сведения о правиле
- **payload** относятся к поиску информации в пользовательских данных пакетов
- поn-payload относятся к поиску информации в служебных данных (заголовках) пакетов
- **post-detection** данные опции активируются после того, как правило сработало

### • Опции категории «General»

- msg задает выводимое в случае срабатывания правила сообщение. msg:"<message text>"
- reference задает ссылки на внешние системы идентификации arak. reference: <id system>, <id>
- gid задает generator id (ключевое слово), позволяющее идентифицировать часть Snort, сгенерировавшую событие. gid:<generator id>
- sid задает уникальный идентификатор правила. Рекомендуется использовать sid > 999 9999. sid: <snort rules id>

### ■ Опции категории «General»

- rev задает значение версии правила. rev: <revision integer>
- **classtype** задает класс атаки, к которому относится правило на ǹǼǸǹǭǰ ǿǫǴǶǫ classification.conf . classtype:<class name>
- **priority** задает уровень важности правила. priority:<priority integer>
- **metadata** позволяет указать дополнительную информацию о правиле. metadata:key1 value1, key2 value2;

# ■ Основные опции категории «Payload»

- **content** задает строку для поиска в пользовательских данных. content:[!]"<content string>"
- **protected\_content** задает значение хэш-функции строки для поиска в пользовательских данных. protected content:[!]"<content hash>",, hash:[md5|sha256|sha512];
- Прочие опции позволяют настроить поиск с опциями content или protected\_content.

# • Основные опции категории «Non-payload»

- **ttl** задает значение параметра time-to-live в ТСР-пакетах. ttl:[<, >, =, <=, >=]<number>; ttl:[<number>]-[<number>];
- **id** задает значение параметра id в IP-пакетах id:<number>;
- flags задает значение флагов в TCP-пакетах. flags:[!|\*|+]<FSRPAUCE0>[,<FSRPAUCE>];

# • Основные опции категории «Non-payload»

- itype задает значение параметра type в ICMP-пакетах. itype:[<|>]<number>;
- icode задает значение параметра code в ICMP-пакетах icode:[<|>]<number>;
- flags задает значение флагов в ТСР-пакетах. flags:[!|\*|+]<FSRPAUCE0>[,<FSRPAUCE>];

### ■ Требующиеся примеры правил:

- Обнаружение пакетов ICMP Echo Request
- Обнаружение обмена пакетами при обработке запроса «ping»
- Обнаружение fin-сканирования
- Обнаружение доступа к 3 различным сайтам
- Обнаружение входящего запроса ТСР-соединения
- Обнаружение попытки доступа к web-серверу